Parabelschar

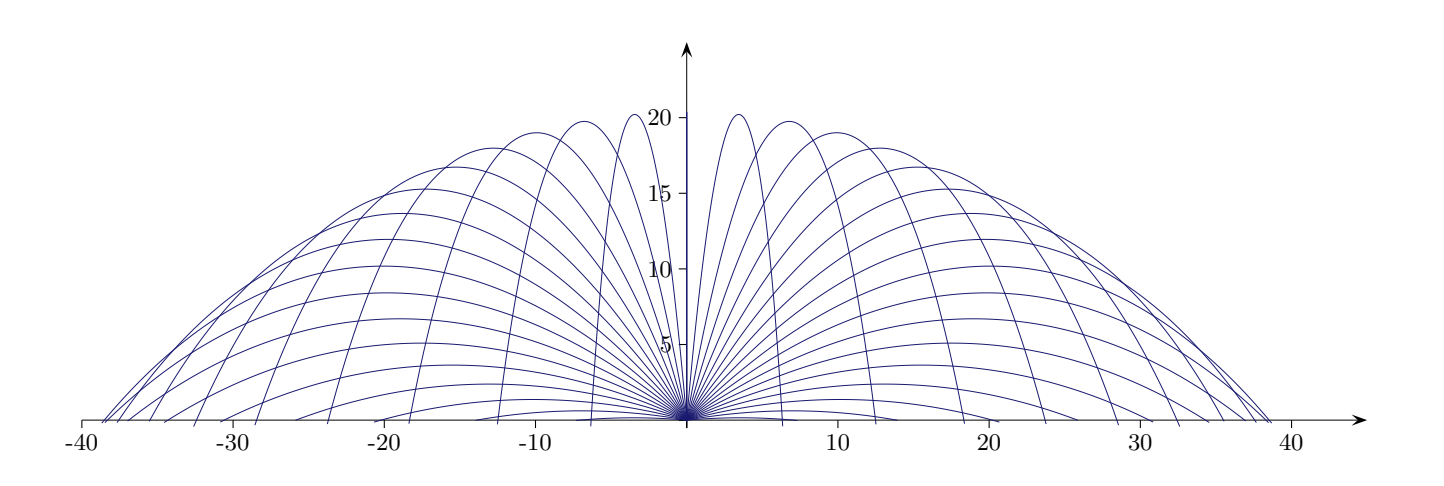

 $\copyright$  Roolfs

## $\label{thm:parabelschar} \text{Parabelschar}$

 $\quad$  Erzeuge eine ähnliche Grafik.

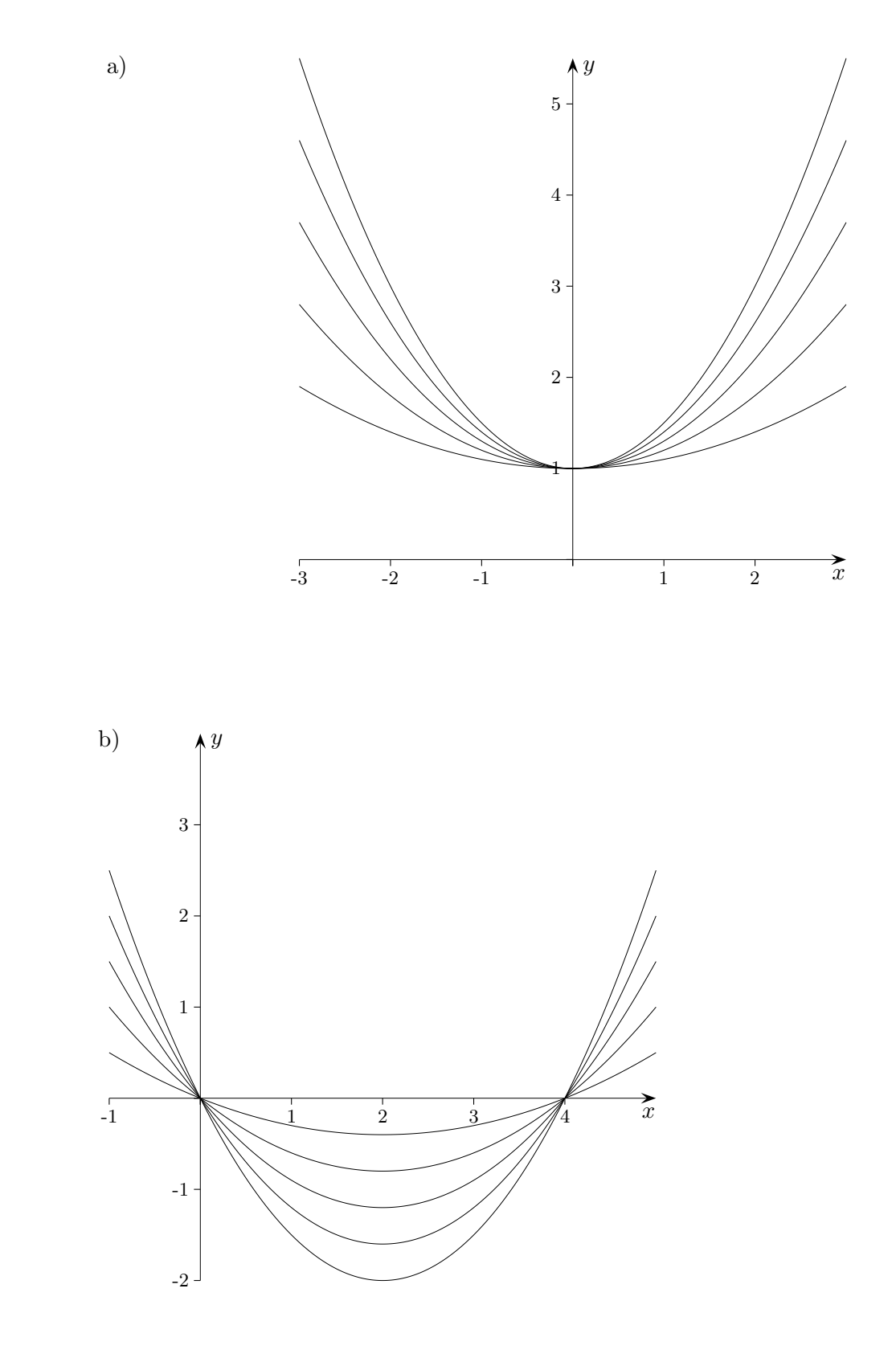

 $\odot$  Roolfs

## $\label{thm:parabelschar} \textbf{Parabelschar}$

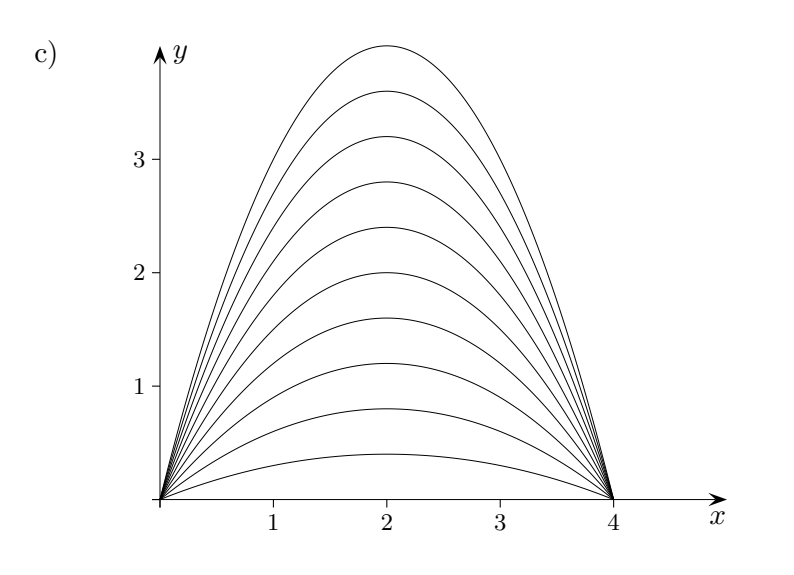

 $\mathbf{d}$ 

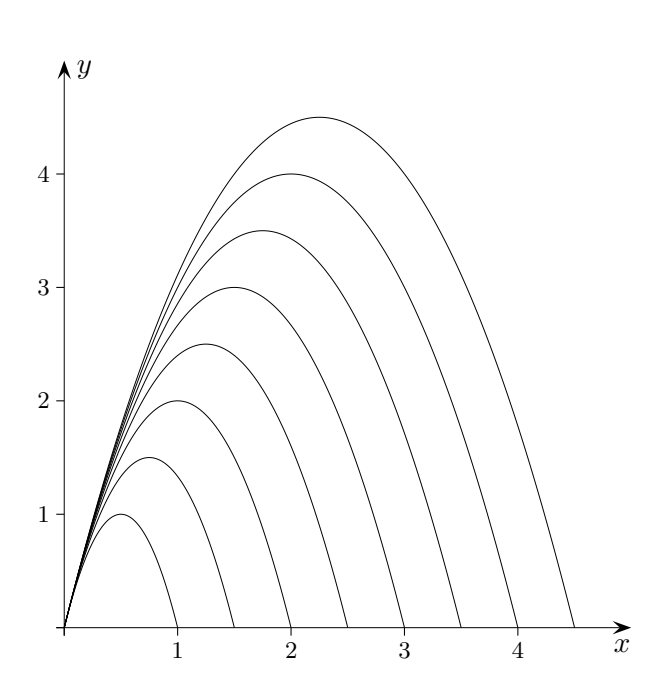

© Roolfs

 $\label{thm:parabelschar} \textbf{Parabelschar}$ 

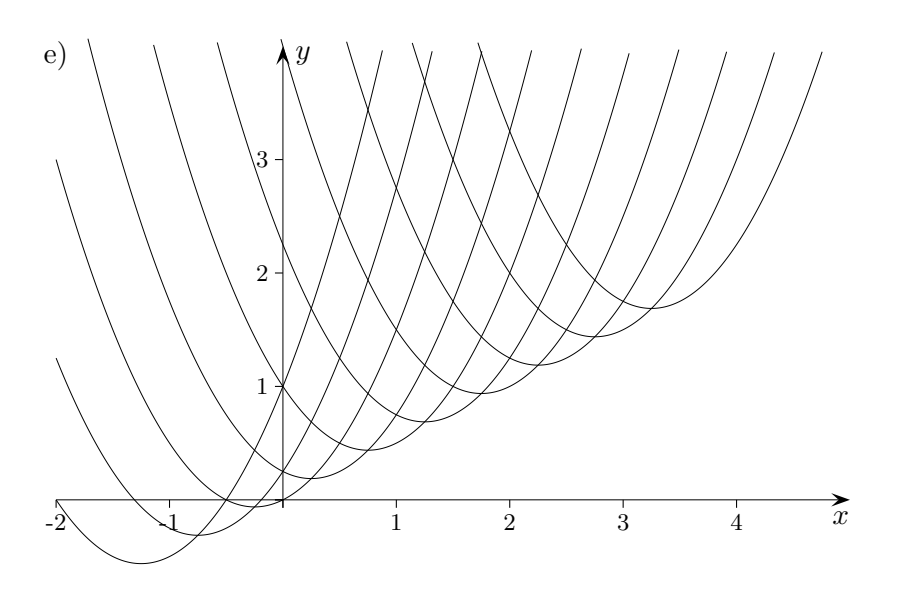

 $f)$ 

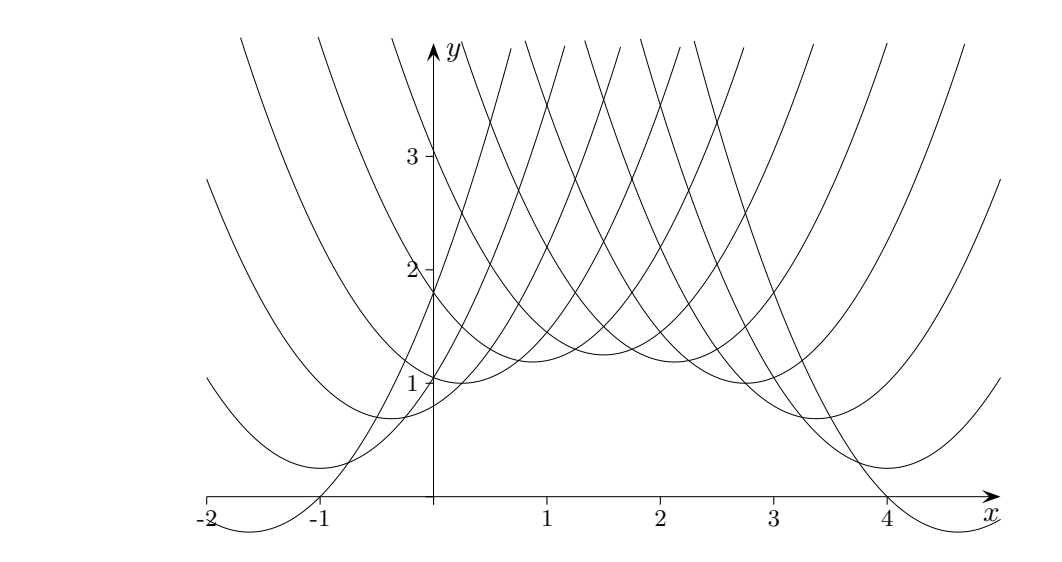

## Wurfparabeln

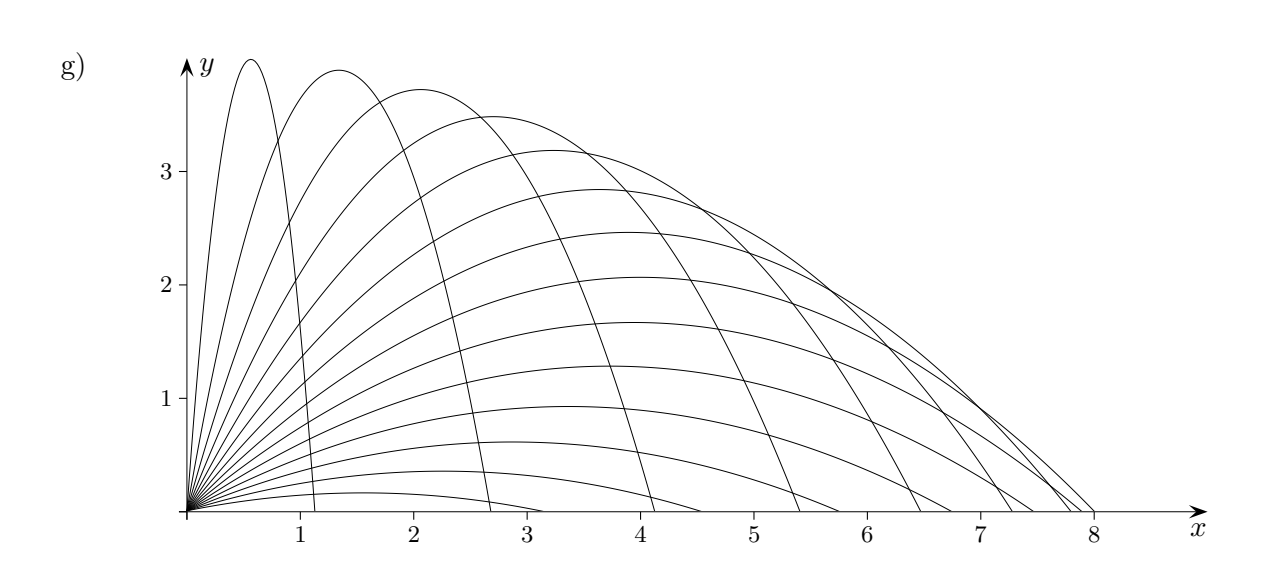

Die Erzeugung dieser Parabelschar kann erst in der Sek II verstanden werden.

 $\odot$  Roolfs

- a)  $f(x) = ax^2 + 1$ ,  $a = 0,1; 0,2; \ldots; 0,5$
- b)  $f(x) = ax(x-4),$  $a = 0,1; 0,2; \ldots; 0,5$
- c)  $f(x) = ax(x-4),$  $a = -0,1; -0,2; \ldots; -1,0$
- d)  $f(x) = -\frac{4}{a}x(x-a)$ ,  $a = 1,0; 1,5; \ldots; 4,5$
- e)  $f(x) = (x a)^2 + \frac{1}{2}x$ ,  $a = -1,0; -0,5; \dots; 2,5$
- f)  $f(x) = (x a)^2 \frac{1}{5}(x + 1)(x 4), \quad a = -1,0; -0,5; \ldots; 3,0$

C Roolfs